# I-right/TK *µ***Teaboard/ARM7-AT91**

Version 1.10

Copyright *⃝*c 2009–2013 Personal Media Corporation

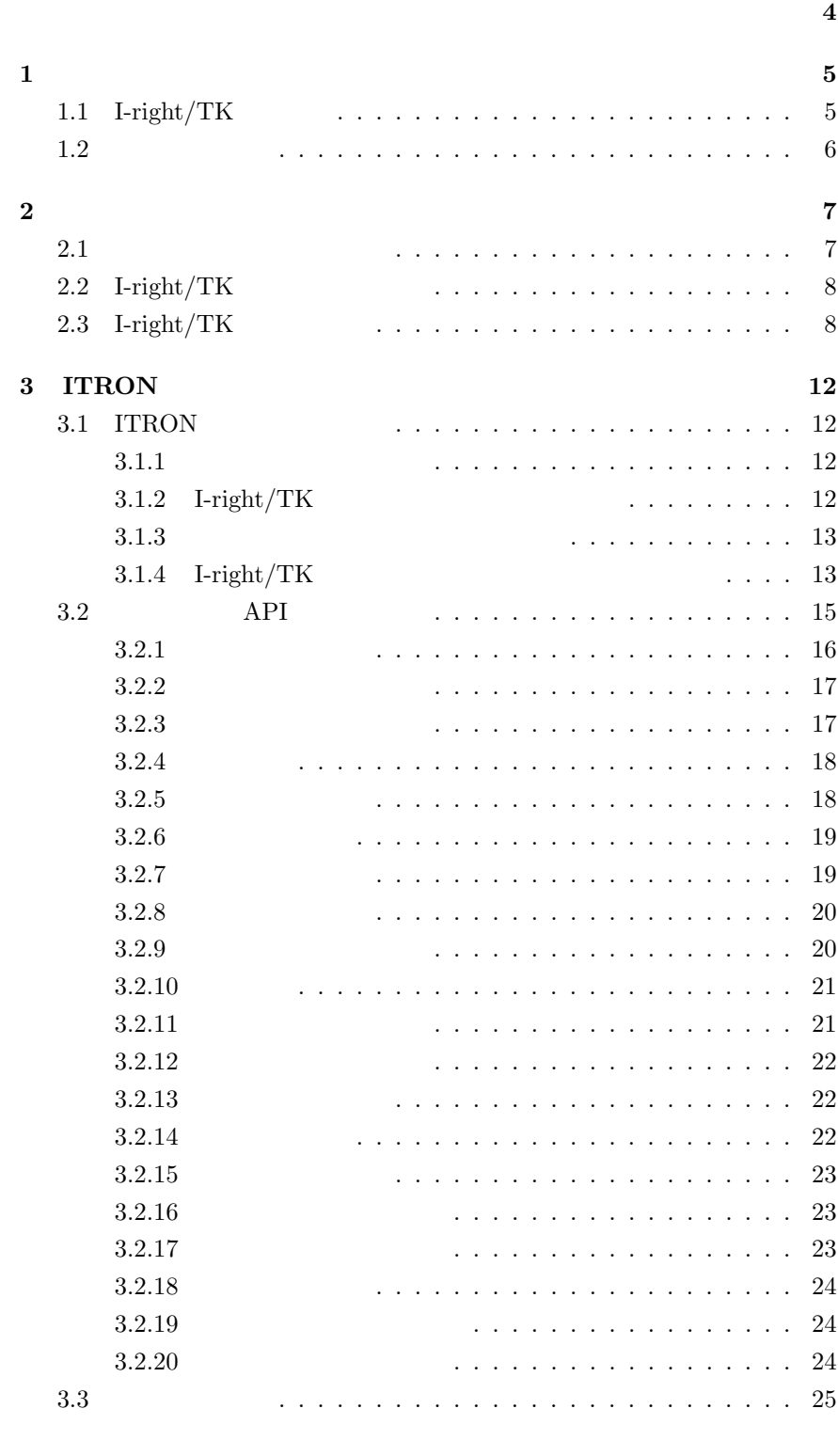

I-right/TK  $\hbox{\bf \textcircled{C}}$  2009–2013 Personal Media Corporation

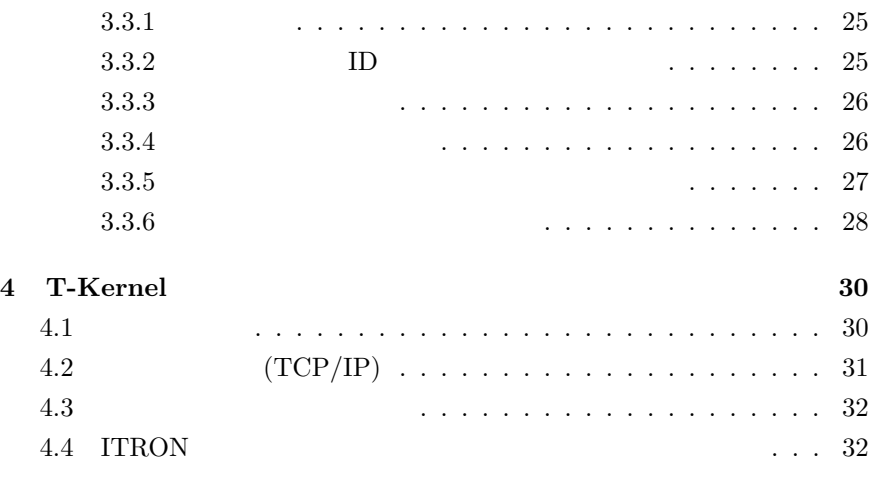

[索引](#page-30-0) **34**

<span id="page-3-0"></span>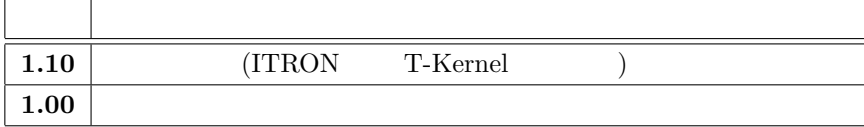

1.  $5$ 

# <span id="page-4-0"></span>**1**

# <span id="page-4-1"></span> $1.1$  I-right/TK

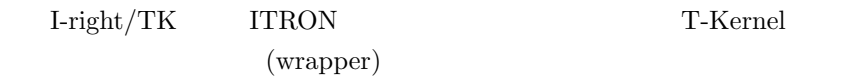

• **ITRON** T-Kernel

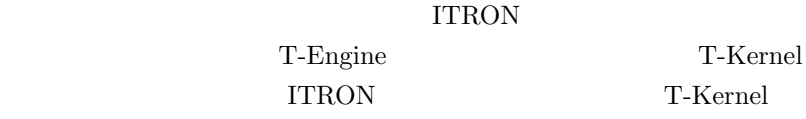

#### •  $\mu$ **ITRON4.0**

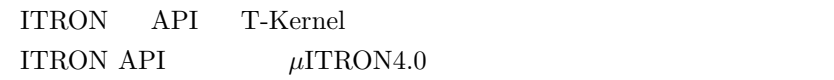

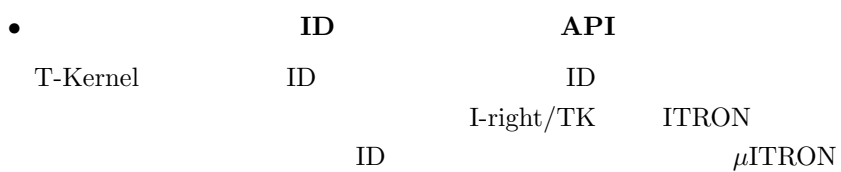

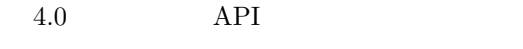

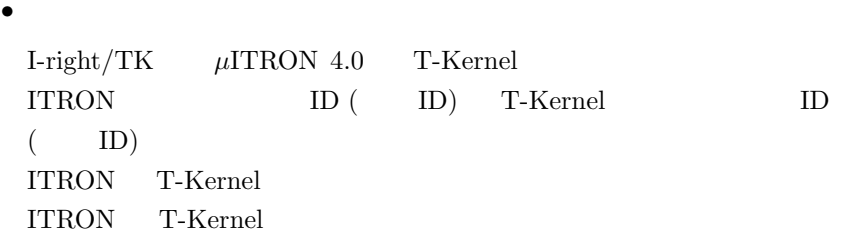

• T-Kernel

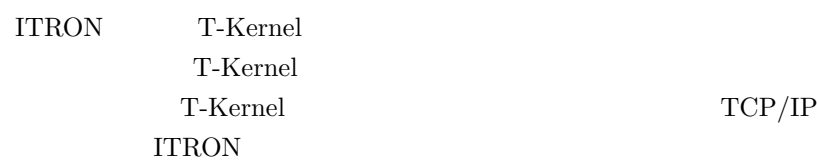

# • 32 CPU T-Kernel  $$32\rm\hspace{15pt}CPU$$ **ITRON**

I-right/TK  $\hbox{\bf \textcircled{C}}$  2009–2013 Personal Media Corporation

1.  $6$ 

• Eclipse Eclipse

# <span id="page-5-0"></span> $1.2$

I-right/TK

- I-right/TK  $API$
- ITRON T-Kernel ITRON T-Kernel
- $\cdot$  *irtk.tbat91.02.zip* I-right/TK *†* 上記のアーカイブファイル名の数字は、リリースのバージョンに
- : sample.tbat91.02.zip I-right/TK

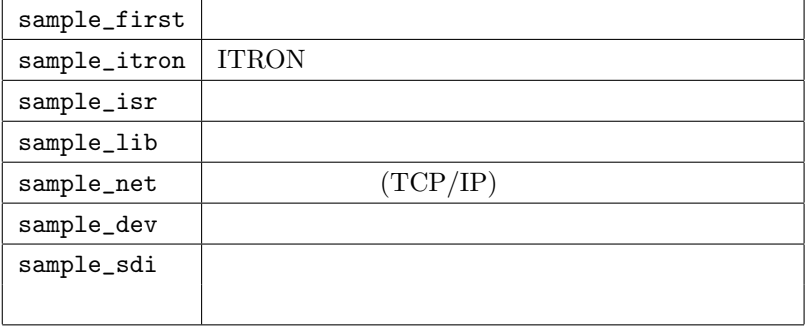

I-right/TK  $\hbox{\bf \textcircled{C}}$  2009–2013 Personal Media Corporation

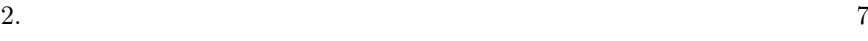

# <span id="page-6-0"></span>**2** セットアップ

### <span id="page-6-1"></span>**2.1** example  $\overline{a}$

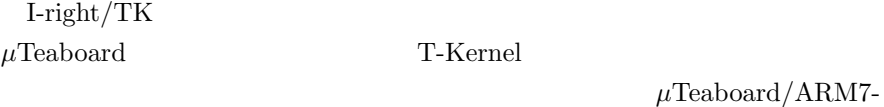

 $AT91$ 

 $\mu$ Teaboard Hello, world (T-Kernel )

#### 開発環境のベースディレクトリ **(**\$BD**)**

 $\mu$ Teaboard/ARM7-AT91

 $\clubsuit$ BD $\clubsuit$ 

**Eclipse** 版開発環境の場合**:**  $$BD$ C:\eclipse\plugins\com.t\_engine4u.tl.tbat91.1.1.0\_1.1.0\te

*†* 上記のパス名は開発環境のインストール先やバージョンに

# $\cosh$  **Cygwin**  $\cosh$  **:**

#### $$BD$

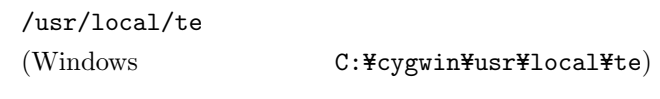

† Cygwin Cygwin **Cygwin** 

#### **Linux** :

 $$BD$ 

#### /usr/local/te

*†* 上記のパス名は開発環境のインストール先によって異なる場

# <span id="page-7-0"></span>2.2 I-right/TK

 $irtk.tbat91.02.zip$  \$BD

*†* 上記のアーカイブファイル名の数字は、リリースのバージョンによって

 $$BD/include/itron/itron.h$  —  $$BD/Iib/tbat91/Iibitron.a$  –

# <span id="page-7-1"></span>2.3 I-right/TK

 $\rm Iright/\rm TK \qquad \qquad ITRON$ I-right/TK

sample\_first

#### Eclipse

(1) **Eclipse** 

Eclipse

T-Kernel

C:¥te¥kappl

 $(2)$ 

Eclipse T-Engine

• T-Engine C/C++

sample\_first

 $(tbat91)$ 

**T-Kernel Base** 

#### C:¥te¥kappl

#### T-Kernel

- •<br>•<br>• The state of the state of the state of the state of the state of the state of the state of the state of the
- 
- **•** The state of the state of the state of the state of the state of the state of the state of the state of the state of the state of the state of the state of the state of the state of the state of the state of the stat

I-right/TK 取扱説明書 *⃝*c 2009–2013 Personal Media Corporation

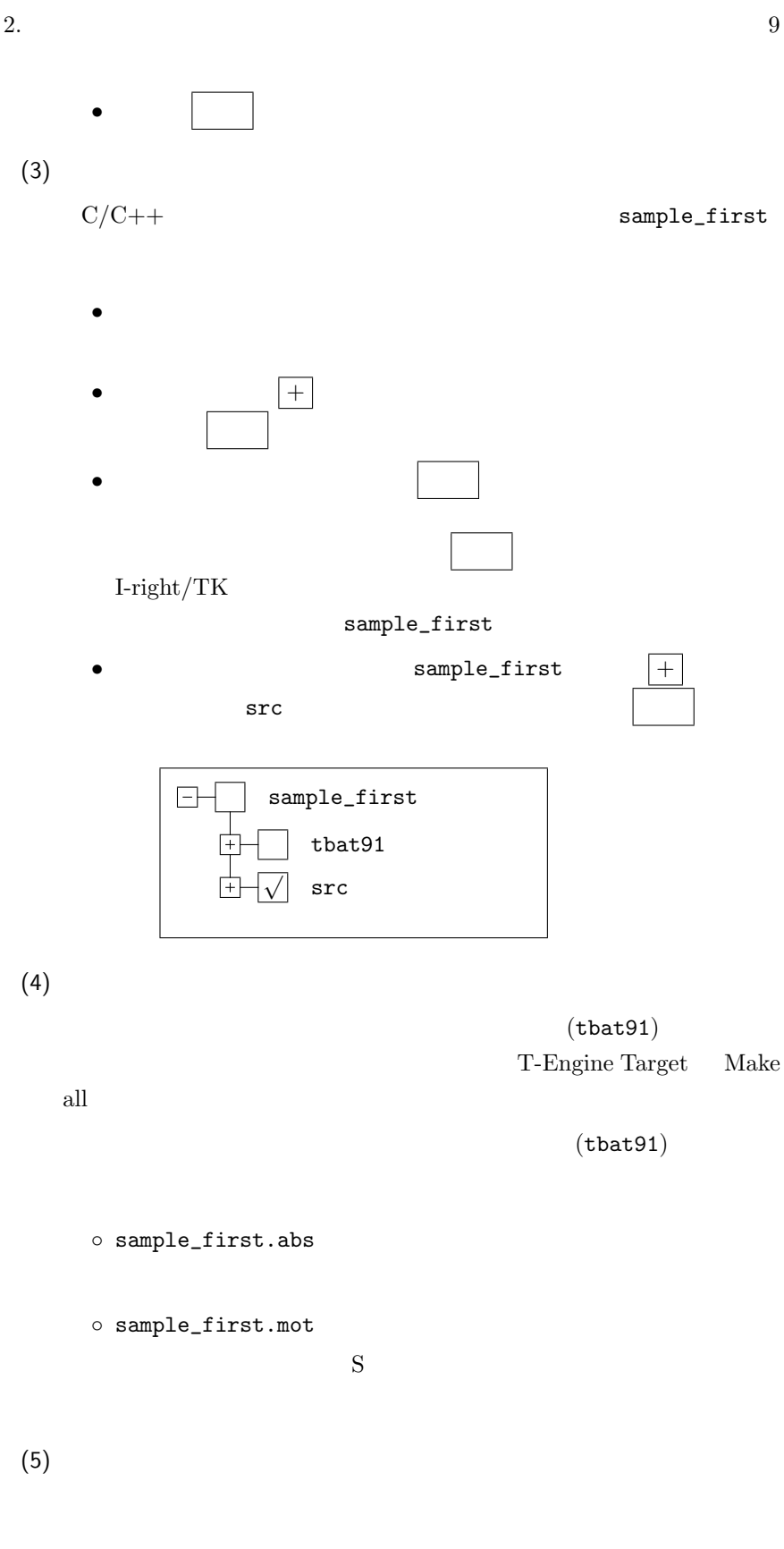

<span id="page-9-0"></span>• Belipse ( ) te\_vcom gterm exterm exterm  $\text{Enter}$   $(\mu \text{Teaboad})$  $IMS$  [IMS]% •  $(\text{tbat91})$ sample\_first.abs

```
T-Engine
```
sample\_first

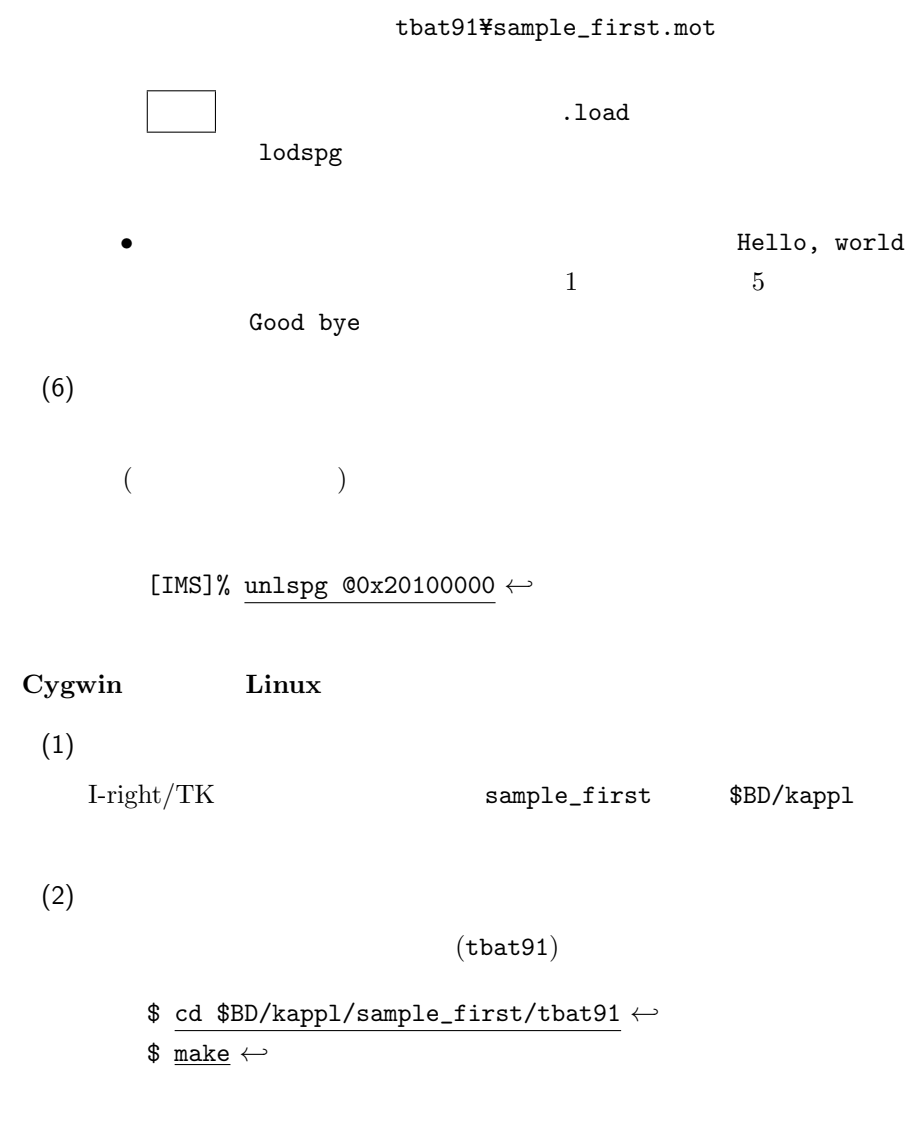

I-right/TK *← ←⊙* 2009–2013 Personal Media Corporation

```
2. 11
```

```
◦ sample_first.abs
   ◦ sample_first.mot
     S(3)(tbat91) S
        sample_first.mot T-Monitor load (
          gterm .load )
               IMS lodspg
     [IMS]% # ←-
    TM> <u>load xs</u> ← (gterm XMODEM
      $BD/kappl/sample_first/tbat91/
          \verb|sample-first.mot| \qquad \qquad \text{)}TM> .load sample_first.mot \leftrightarrow (gterm )
    TM> g ←-
     [IMS]% lodspg @0x20100000 ←-
                               Hello, world
  1 5Good bye
(4)([IMS]% unlspg @0x20100000 ←-
```
# <span id="page-11-4"></span><span id="page-11-0"></span>**3** ITRON

### <span id="page-11-1"></span>**3.1 ITRON**

I-right/TK ITRON

**ITRON** 

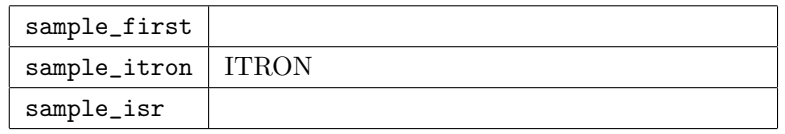

#### <span id="page-11-2"></span>**3.1.1**

I-right/TK ITRON T-Kernel

Eclipse

 $T$ -Kernel  $\,$ 

 $\rm Makefile$ 

T-Kernel  $$(BD)/kapp1/etc/makerules$ 

<span id="page-11-3"></span>**3.1.2** I-right/TK

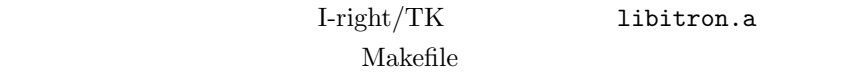

 $\#$ CFLAGS += \$(CFLAGS\_WARNING) LOADLIBES += -litron

*†* 複数のプログラムからの **ITRON** 機能の利用について

**ITRON** 

L-right/TK

**ITRON** ITRON TRON **ITRON** ID ID ID  $ID$ 

I-right/TK 取扱説明書 *⃝*c 2009–2013 Personal Media Corporation

<span id="page-12-2"></span><span id="page-12-0"></span> $3.1.3$ 

 $C$ 

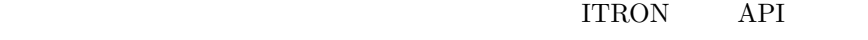

#include <itron/itron.h> /\* ITRON  $*/$ 

itron/itron.h

itron/itron.h

<span id="page-12-1"></span>3.1.4 I-right/TK

ITRON  $\rm Iright/\rm TK$ 

API extended a Api extended a strategy and the strategy of the strategy and the strategy of the strategy of the strategy of the strategy of the strategy of the strategy of the strategy of the strategy of the strategy of th

ITRON  $T\text{-}\mathrm{Kernel}$ 

 $\mathbb{R}$  and  $\mathbb{R}$  main

#include <itron/itron.h> /\* ITRON  $*/$  $/*$  ITRON  $*$ ER main( INT ac, UB \*av[] ) { if (ac < 0) return CLR\_CFG;  $/*$  \*/  $/*$  \*/  $STA_CFG;$  /\*  $*$  $\cdots$  CRE\_TSK  $API \cdots$  $END_CFG$ ; /\*  $*$ return ERR\_CFG; /\*  $*$ }

• STA\_CFG END\_CFG  $API$ 

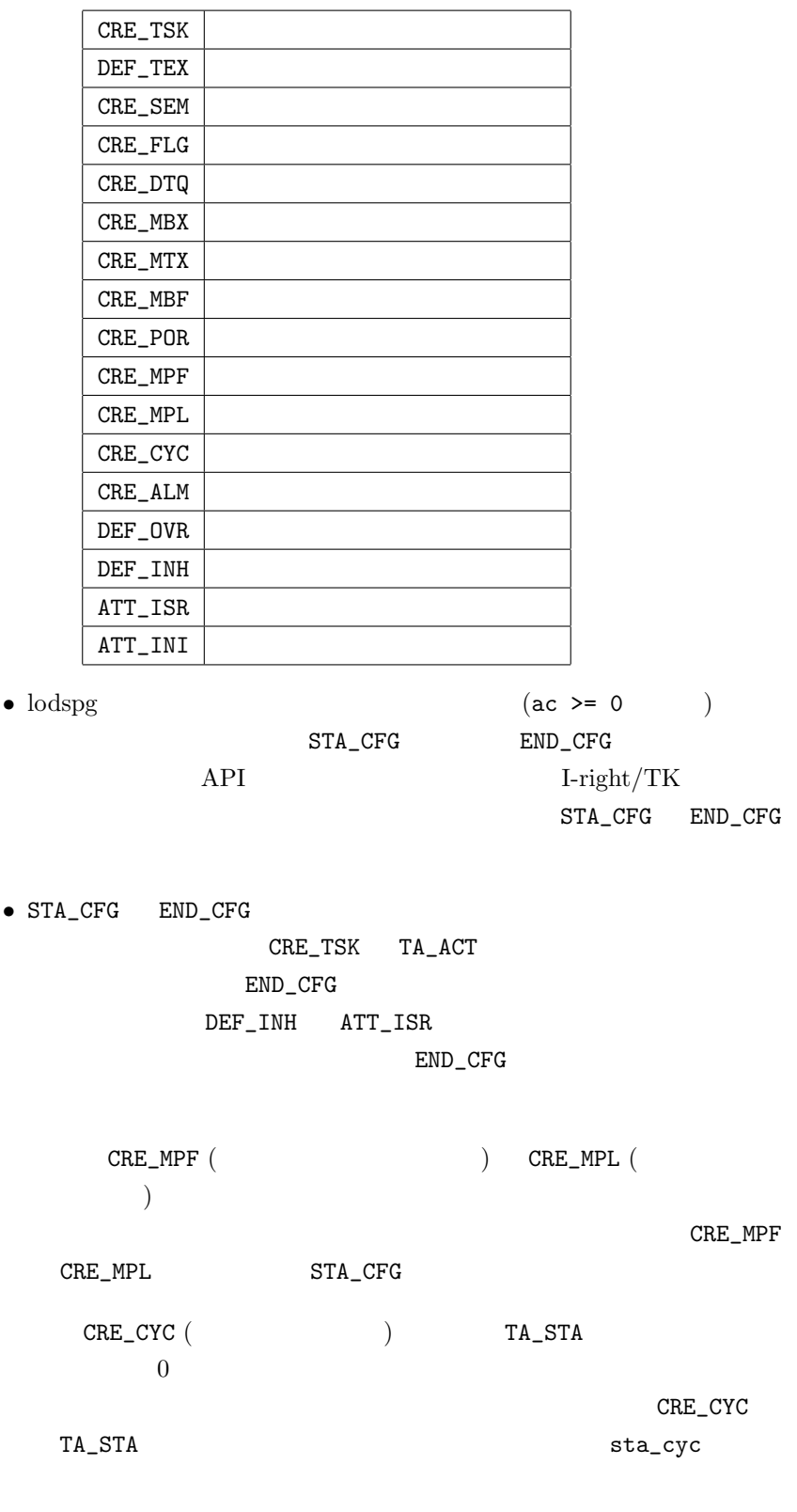

I-right/TK  $\odot$  2009–2013 Personal Media Corporation

<span id="page-14-1"></span>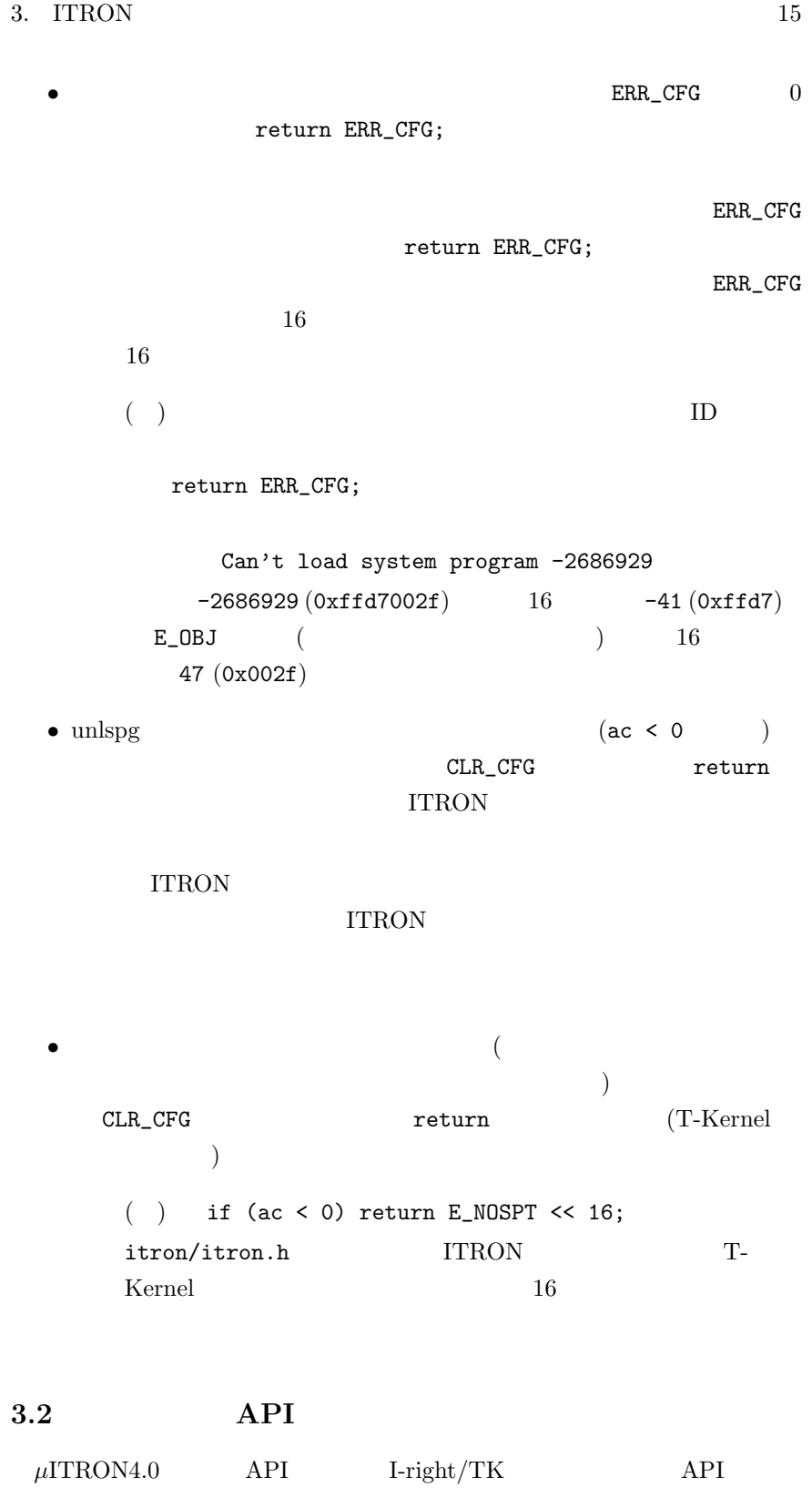

<span id="page-14-0"></span>I-right/TK  $\hbox{\bf \textcircled{C}}$  2009–2013 Personal Media Corporation

<span id="page-15-1"></span>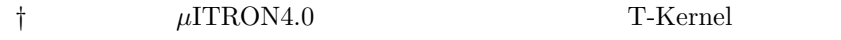

 $\mu$ ITRON4.0

#### <span id="page-15-0"></span> $3.2.1$

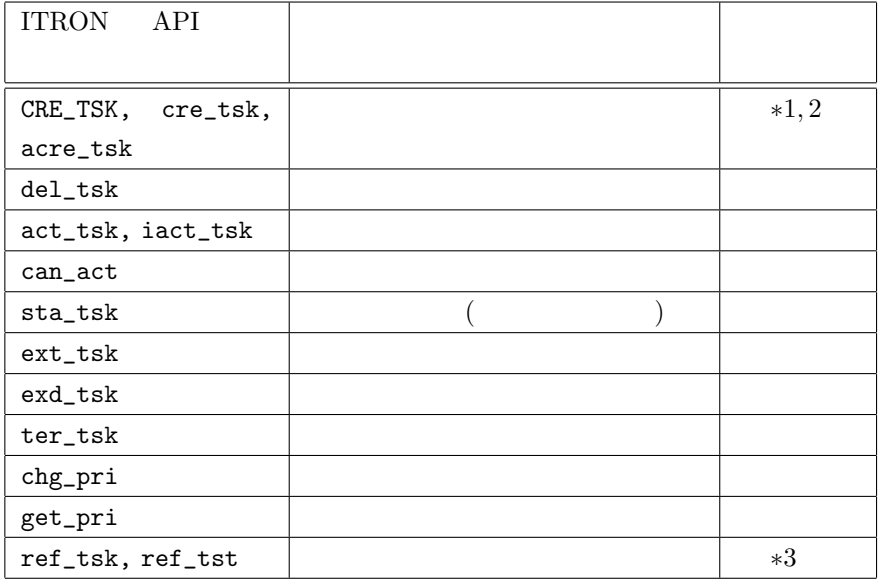

*∗*1 スタック領域は常に OS 側で確保しますので、タスク生成時のスタック  $(\texttt{stk})$  NULL

*\**2 **TA\_RNGO** ( 0) **TA\_RNG1** ( 1)  $($  1)  $\Gamma$ -Kernel  $\Gamma$ -Kernel that the state of  $\Gamma$ -Kernel that the state of  $\Gamma$ -Kernel that the state of  $\Gamma$ -Kernel that the state of  $\Gamma$ -Kernel that the state of  $\Gamma$ -Kernel that the state of  $\Gamma$ -Kernel that the state of  $\mu$ Teaboard/ARM7-AT91 *\**3 lefttmo 0 0 taskstat TTW\_CAL | TTW\_RDV  $w$ objid  $0$ 

#### <span id="page-16-2"></span><span id="page-16-0"></span> $3.2.2$

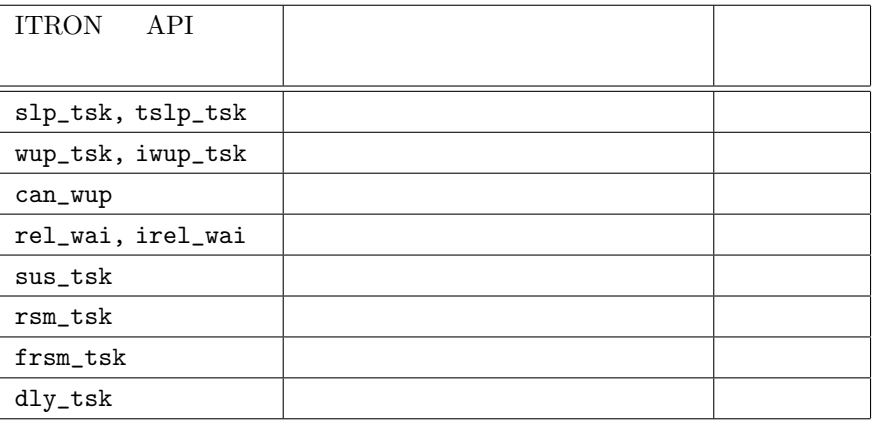

#### <span id="page-16-1"></span> $3.2.3$

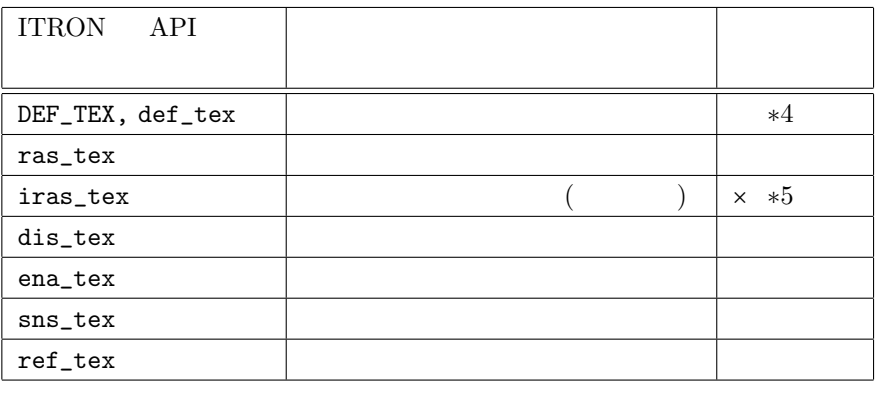

 $*4$  **TA\_HLNG TA\_ASM** 

 $1$  (TA\_RNG1)

*∗***5 ras\_tex** 

iras\_tex

#### <span id="page-17-2"></span><span id="page-17-0"></span> $3.2.4$

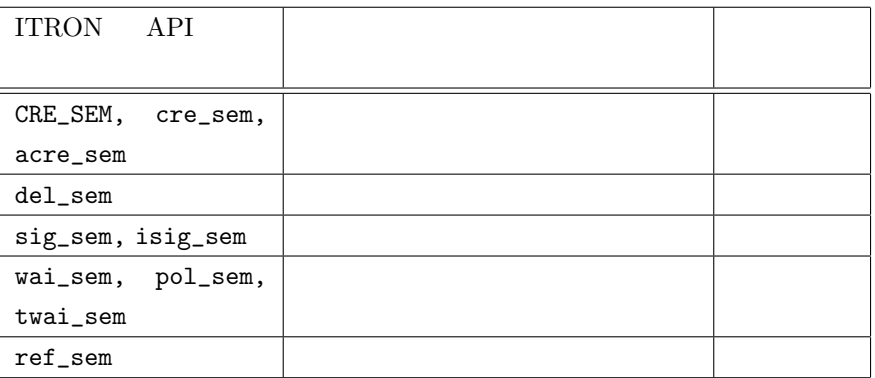

#### <span id="page-17-1"></span> $3.2.5$

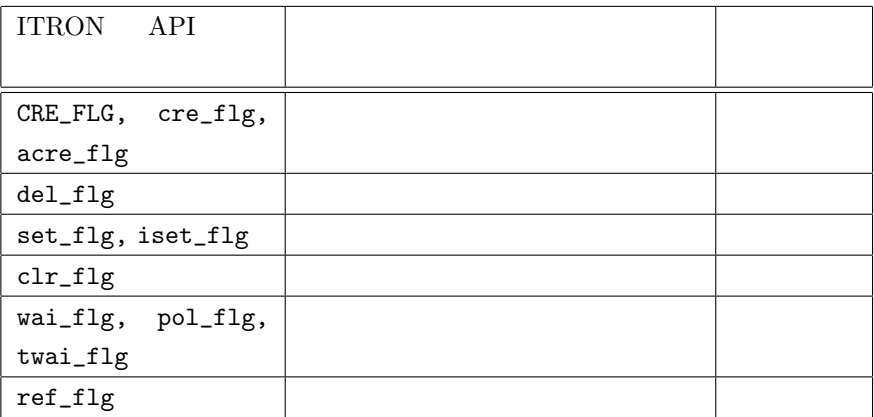

<span id="page-18-2"></span><span id="page-18-0"></span>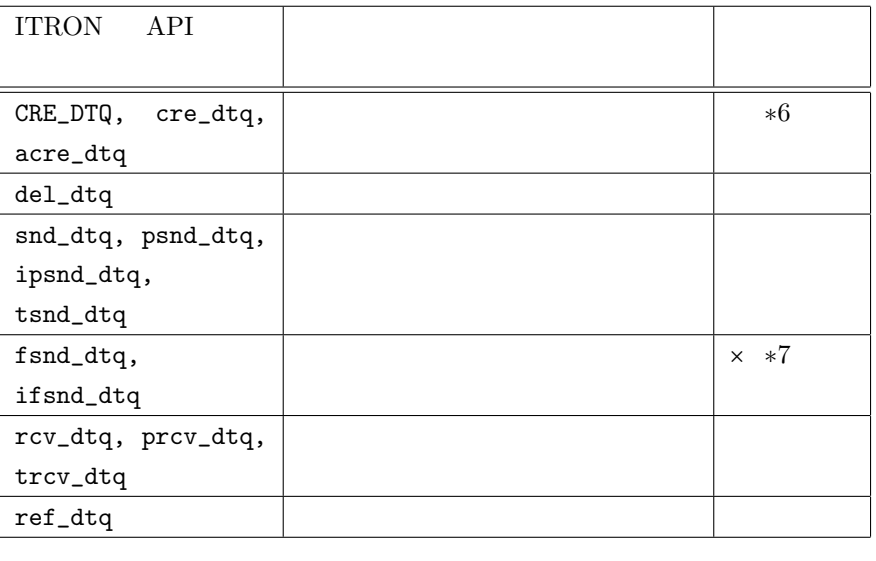

**∗6 S** 

#### $(\texttt{dtq})$

 $\texttt{NULL}$ 

*∗*7 データキューへの強制送信はサポートしません。

<span id="page-18-1"></span> $3.2.7$ 

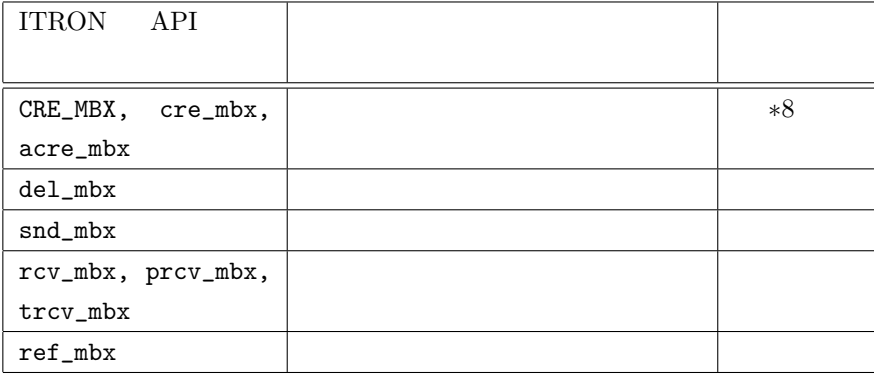

**∗8** (TA\_MPRI)

maxmpri mprihd

#### <span id="page-19-2"></span><span id="page-19-0"></span> $3.2.8$

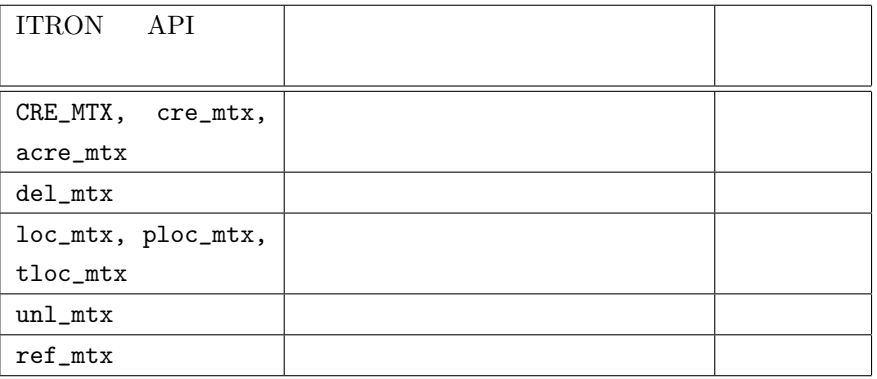

#### <span id="page-19-1"></span> $3.2.9$

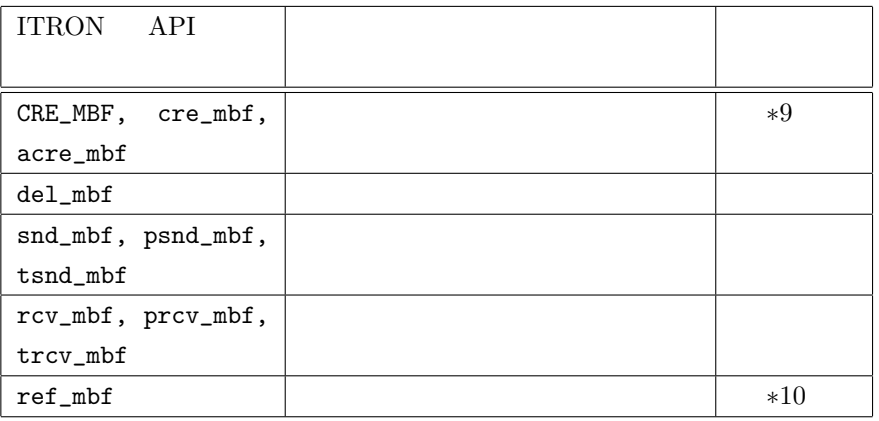

*∗9* OS

 $(mbf)$ 

NULL

*\**10 smsgcnt 0,

 $\sim$  1

<span id="page-20-2"></span><span id="page-20-0"></span>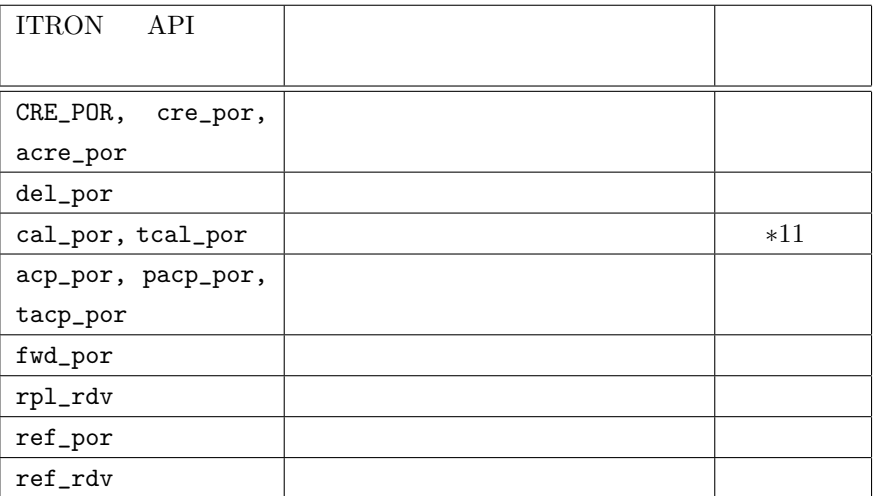

*∗*11 tcal\_por

#### <span id="page-20-1"></span> $3.2.11$

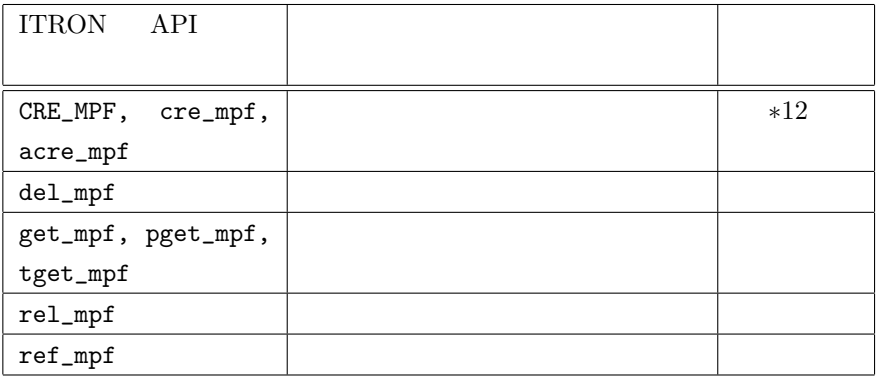

*∗*12 OS

 $(\mathrm{mpf})$ 

NULL

<span id="page-21-3"></span><span id="page-21-0"></span>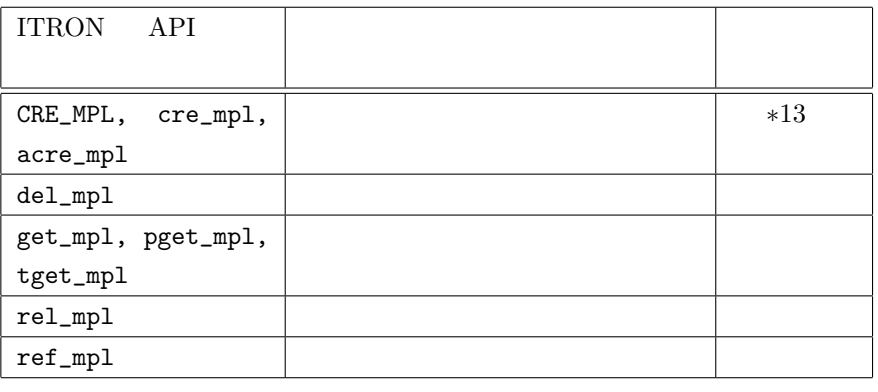

*∗*13 可変長メモリプール用の領域は、常に OS 側で確保しますので、可変

 $(mpl)$ 

**NULL** 

#### <span id="page-21-1"></span> $3.2.13$

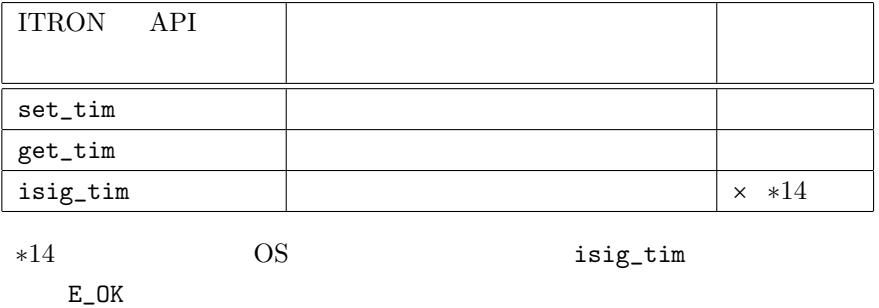

<span id="page-21-2"></span> $3.2.14$ 

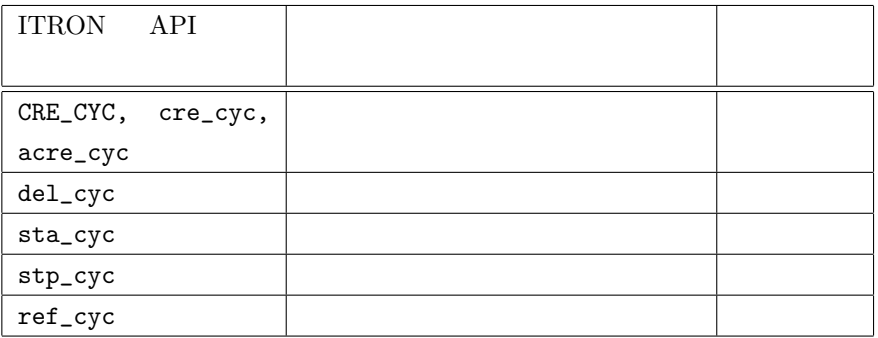

I-right/TK **C** 2009–2013 Personal Media Corporation

<span id="page-22-3"></span><span id="page-22-0"></span>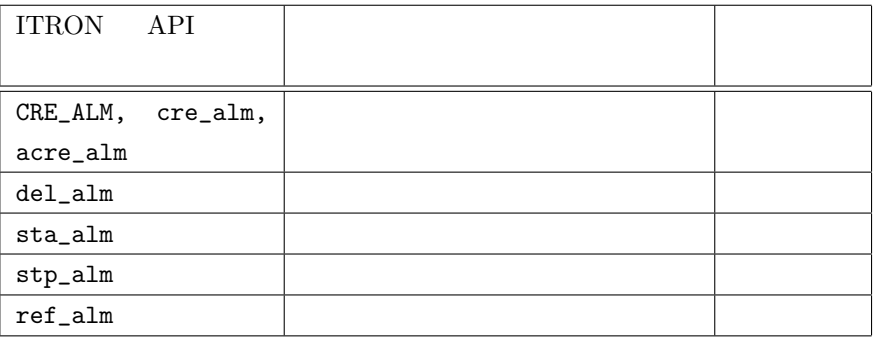

#### <span id="page-22-1"></span>**3.2.16**

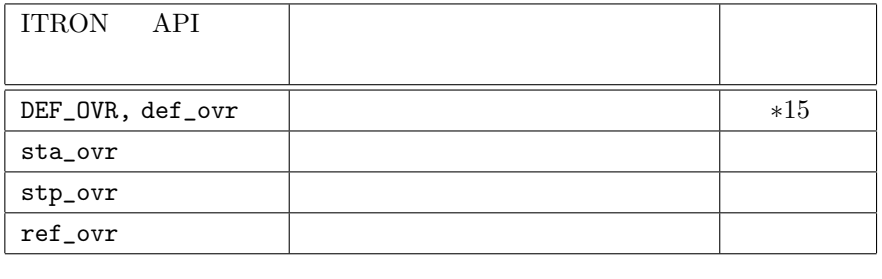

 **<b>TA\_HLNG TA\_ASM** 

#### <span id="page-22-2"></span> $3.2.17$

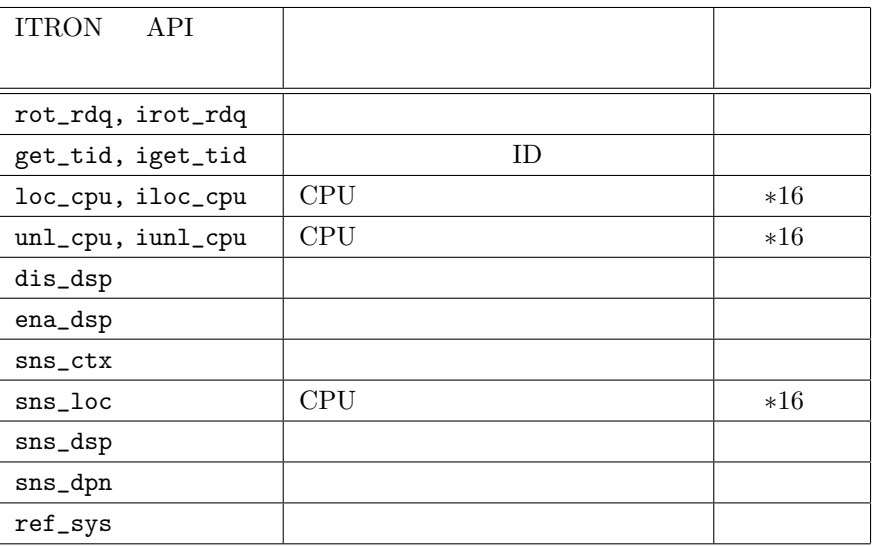

I-right/TK  $\odot$  2009–2013 Personal Media Corporation

*∗*16 CPU

#### <span id="page-23-0"></span> $3.2.18$

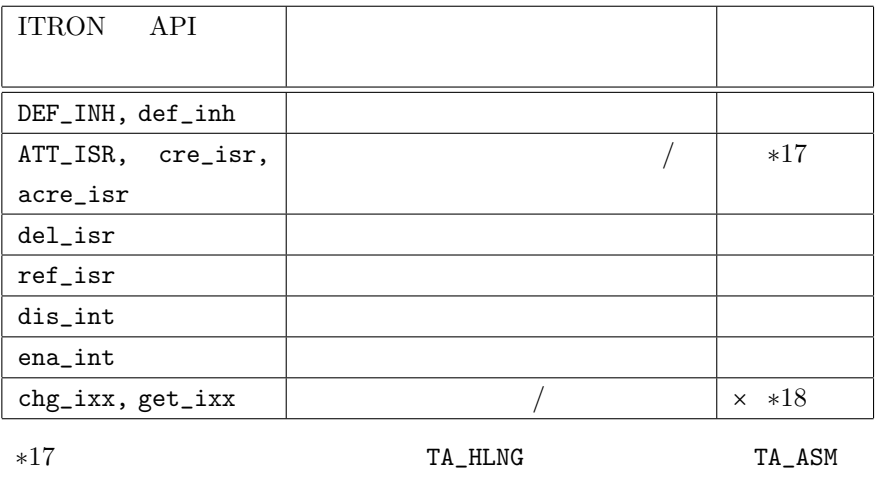

*∗*18 / **ITRON API** T-Kernel

#### $3.2.19$

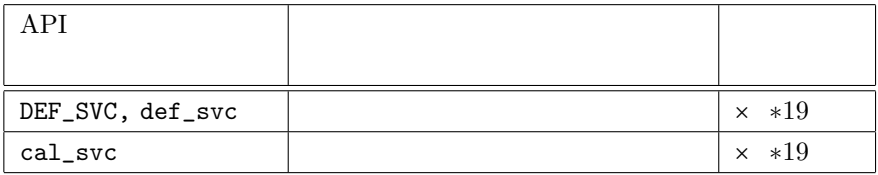

*∗*19

#### <span id="page-23-1"></span> $3.2.20$

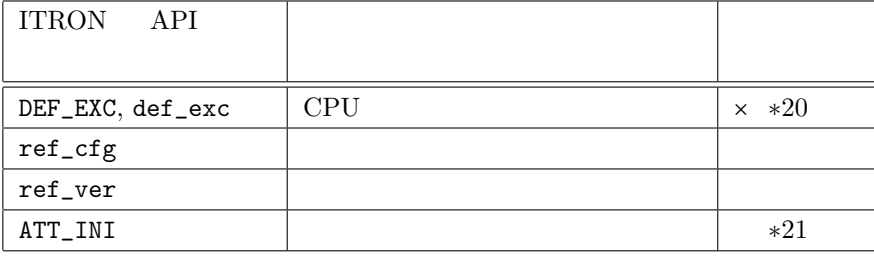

I-right/TK  $\odot$  2009–2013 Personal Media Corporation

<span id="page-24-2"></span>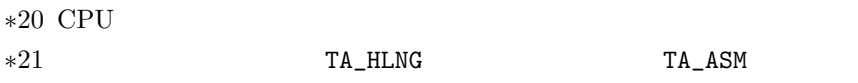

# $3.3$

 $\mu$ ITRON4.0 I-right/TK

#### <span id="page-24-0"></span> $3.3.1$

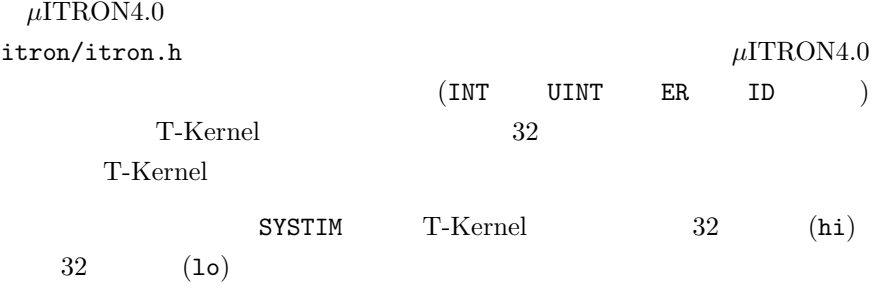

#### <span id="page-24-1"></span>**3.3.2** ID

ITRON D  $1 ( )$  T-Kernel SYSCONF ()  ${\tt SYSCONF} \qquad {\tt TMaxTskId} \qquad 150$  $ID \quad 1 \quad 150$ 

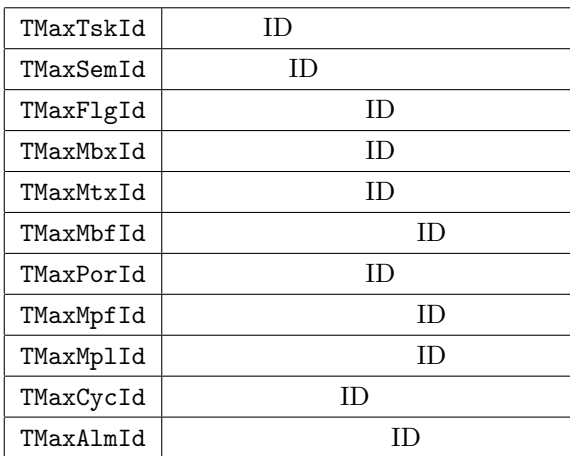

- <span id="page-25-2"></span>3. ITRON  $26$ 
	- $\mu \text{Teaboad} / \text{ARM7-AT91}$

# T-Kernel T-Kernel (TMaxMbfId) ITRON ITRON T-Kernel  $\,$ **ITRON**  $SYSCONF$  TMaxTskId  $150$  $\begin{minipage}{0.9\linewidth} \begin{tabular}{l} \hline \text{ITRON} & \text{T-Kernel} \end{tabular} \end{minipage}$  $150$  SYSCONF TMaxTskId

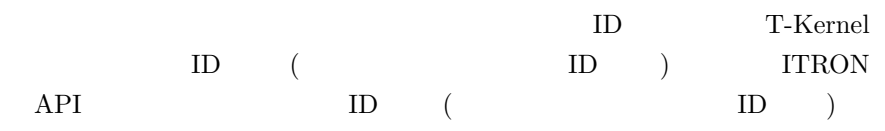

• IMS *•* ref\_tsk *•* ref\_sem

#### <span id="page-25-0"></span>**3.3.3**

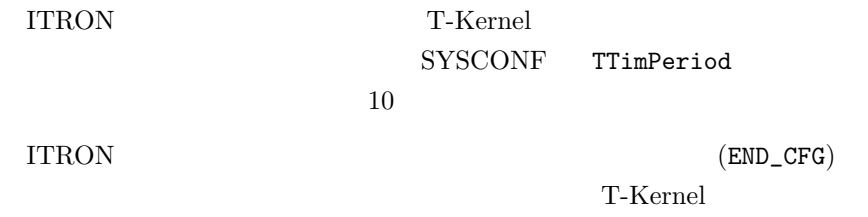

#### <span id="page-25-1"></span>**3.3.4**

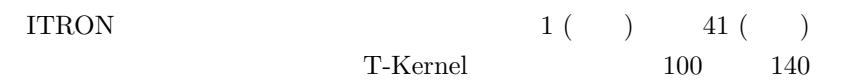

<span id="page-26-1"></span>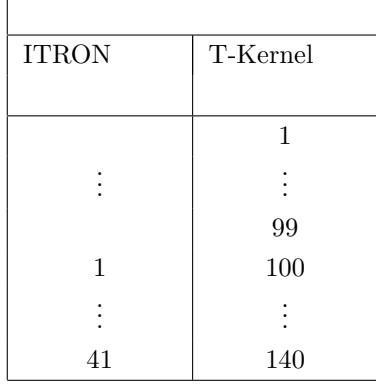

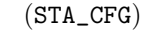

 $(STA_CFG)$   $SET_CFG_TK_TPHI$ SET\_CFG\_TK\_TPRI(80)

 $\begin{array}{ccc} \text{ITRON} & 1 & \text{T-Kernel} & 80 \\ \end{array}$ 

SET\_CFG\_TK\_TPRI(80) ITRON T-Kernel タスク優先度 タスク優先度 対応なし 1 . . . . . . 対応なし 79 1 80 . . . . . . 61 140

#### <span id="page-26-0"></span> $3.3.5$

I-right/TK

• 12.3 No.3 No.3 No.3  $\mu$ ITRON4.0 I-right/TK T-Kernel

 $\mu$ Teaboard/ARM7-

 $AT91$ 

• **•** 12.000 **+** 12.000 + 12.000 + 12.000 + 12.000 + 12.000 + 12.000 + 12.000 + 12.000 + 12.000 + 12.000 + 12.000 + 12.000 + 12.000 + 12.000 + 12.000 + 12.000 + 12.000 + 12.000 + 12.000 + 12.000 + 12.000 + 12.000 + 12.000

I-right/TK  $\hbox{\bf C}$  2009–2013 Personal Media Corporation

<span id="page-27-1"></span>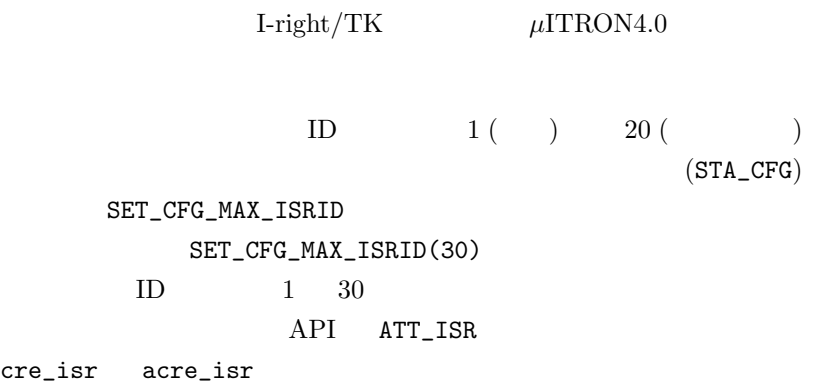

I-right/TK

 $\begin{array}{lll} \text{T-Kernel} & (\texttt{tk/syslib.h>}) \end{array}$ 

 $\mu$ Teaboard/ARM7-AT91

 $I/O$ 

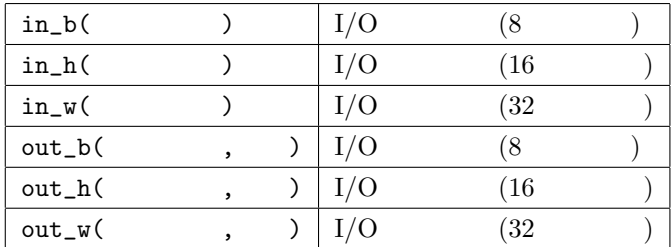

#### <span id="page-27-0"></span> $3.3.6$

T-Kernel

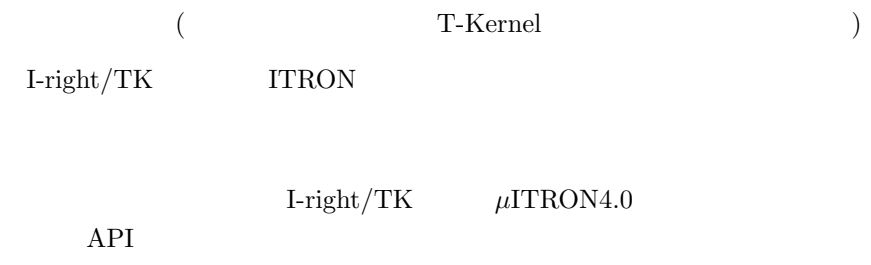

#### <span id="page-28-0"></span>**C** 言語 **API**

ER ercd = vget\_tsp( ID tskid, T\_TSKSPC \*pk\_tskspc );

ID tskid ID ER ercd T\_TSKSPC tskspc

tskid

 $T-Kernel$  tk\_get\_tsp

#### **C** 言語 **API**

ER ercd = vset\_tsp( ID tskid, T\_TSKSPC \*pk\_tskspc );

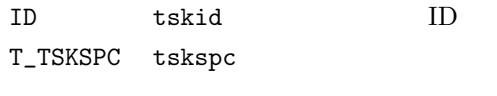

ER ercd

#### $t$ skid $\alpha$

 $\begin{minipage}{0.9\linewidth} \begin{tabular}{cc} T-Kernel & t&set_tsp\\ \end{tabular} \end{minipage}$ 

# <span id="page-29-2"></span>**4** T-Kernel

<span id="page-29-0"></span>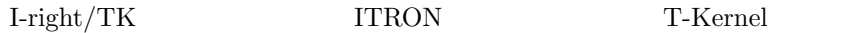

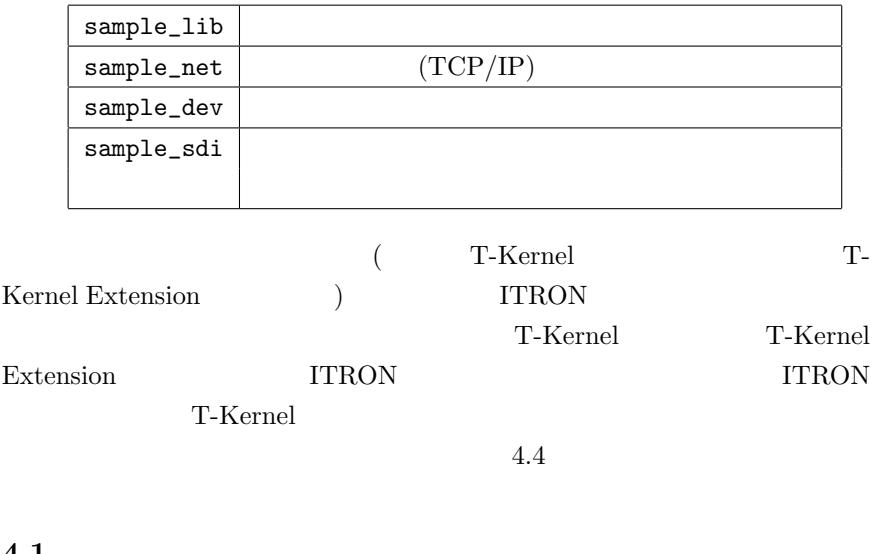

#### **4.1** ライブラリ

<span id="page-29-1"></span>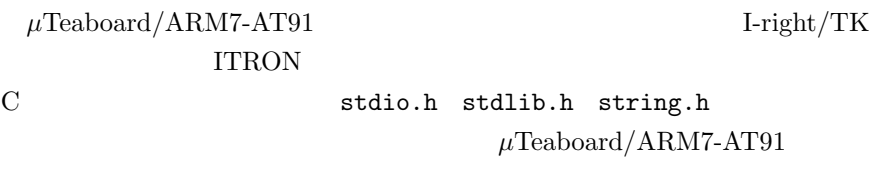

 $\begin{array}{lll} \mbox{I-right/TK} \qquad \qquad & \mbox{ITRON} \end{array}$ 

*•* ヘッダファイルのインクルード itron/itron.h

itron/itron.h

*•* 非タスクコンテキストでは一部の機能が利用不可  $\begin{minipage}[c]{0.4\linewidth} \texttt{stdio.h} \quad \texttt{printf()} \end{minipage}$ 

ITRON T-Kernel

 $(btron/dynload.h)$ 

<span id="page-30-1"></span>• **•**  $\bullet$  7  $\bullet$  7

• **•** \*\*\*  $\qquad \qquad \texttt{stdlib.h} \qquad \texttt{malloc}() \qquad \qquad (\texttt{Riccl})$ 憶で管理されるメモリ) です。非常駐メモリは通常のアプリケーション

ITRON API

 $(snd_mbf)$  (msg) ITRON API  $\epsilon$  $\Gamma$ 

 $tk/sysmgr.h$   $(T-Kernel/SM)$   $Kmalloc()$ 

<span id="page-30-0"></span>**4.2** (TCP/IP)  $I\text{-right/TK}$  ITRON  $TCP/IP$ API (TCP/IP) btron/bsocket.h

> btron/bsocket.h itron/itron.h itron/itron.h

• so\_start

so\_start

• **API** so\_

*•* ヘッダファイルのインクルード

so\_socket so\_connect so\_send so\_recv so\_close API so\_ Sovering Source Reflexion Source Reflexion Source Reflexion Source Reflexion Source Reflexion Source R  $TCP/IP$  API API API  $TCP/IP$  API TCP/IP

<span id="page-31-1"></span>4. T-Kernel  $32$ 

• **•**  $\frac{1}{2}$  $TCP/IP$ 

#### <span id="page-31-0"></span>**4.3**  $\blacksquare$

 ${\rm Iright/TK} \hspace{2cm} {\rm ITRON} \hspace{2cm} {\rm T\text{-}Kernel}$  ${\rm API}\ ({\tt tk\_opn\_dev} \quad)\nonumber$ tk/devmgr.h T-Kernel T-Kernel

- *•* ヘッダファイルのインクルード tk/devmgr.h 
and the contract of the contract of the contract of the contract of the contract of the contract of the contract of the contract of the contract of the contract of the contract of the contract of the contract itron/itron.h
- **•**  $\frac{1}{2}$

#### **4.4 ITRON**

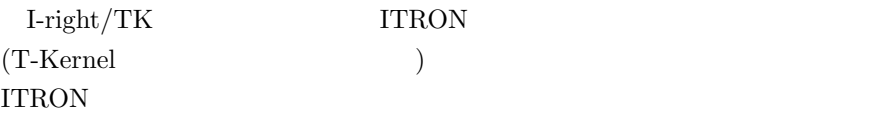

experiment SDI GDI GDI

 $\mu$ Teaboard/ARM7-AT91  $I/F$ 

#### •  $(SDI)$

device/sdrvif.h

<span id="page-32-0"></span>4. T-Kernel 33

*•* 汎用デバイスドライバインタフェース層 **(GDI)**

*•* ヘッダファイルのインクルード

device/gdrvif.h

device/sdrvif.h device/gdrvif.h itron/itron.h itron/itron.h

- *•* 非タスクコンテキストではドライバインタフェース層の関数は利用不可
- **•** \*\*\*

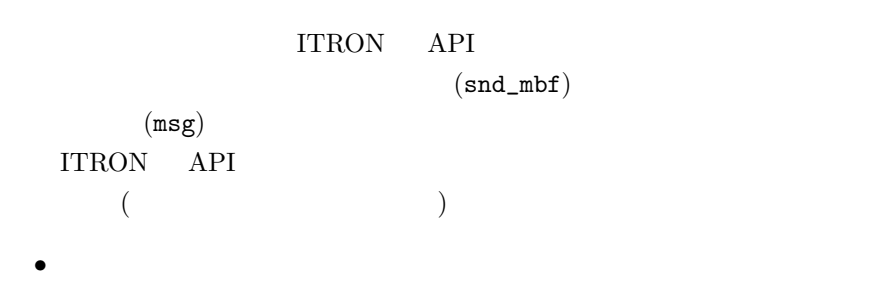

vset\_tsp

 $SDI$ 

vset\_tsp

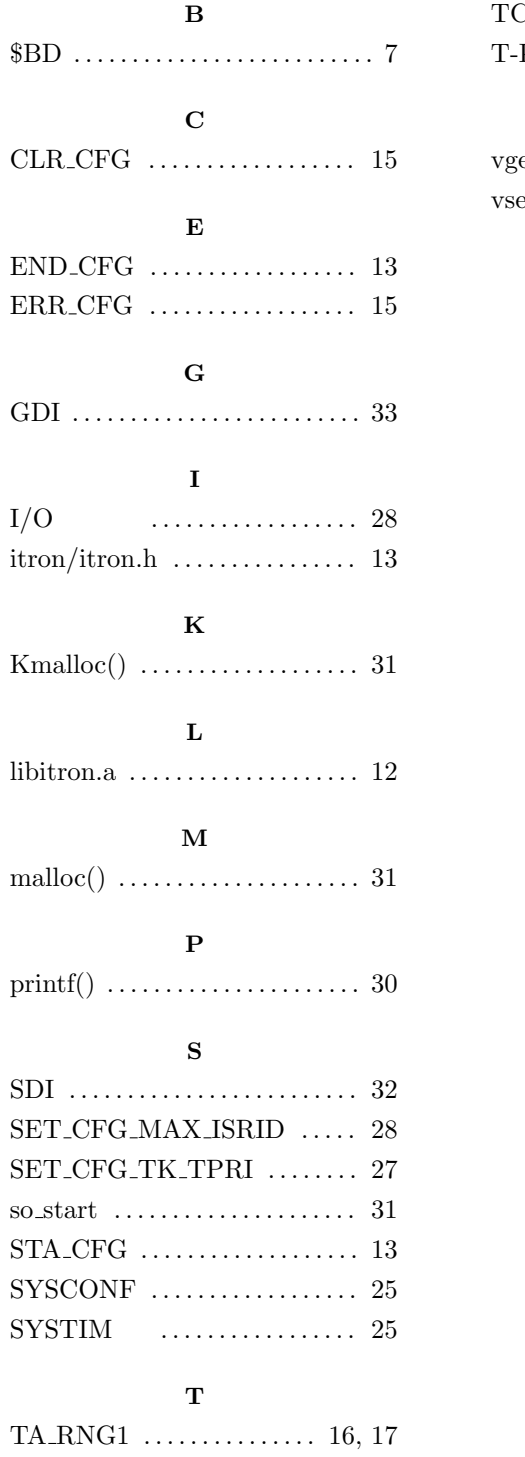

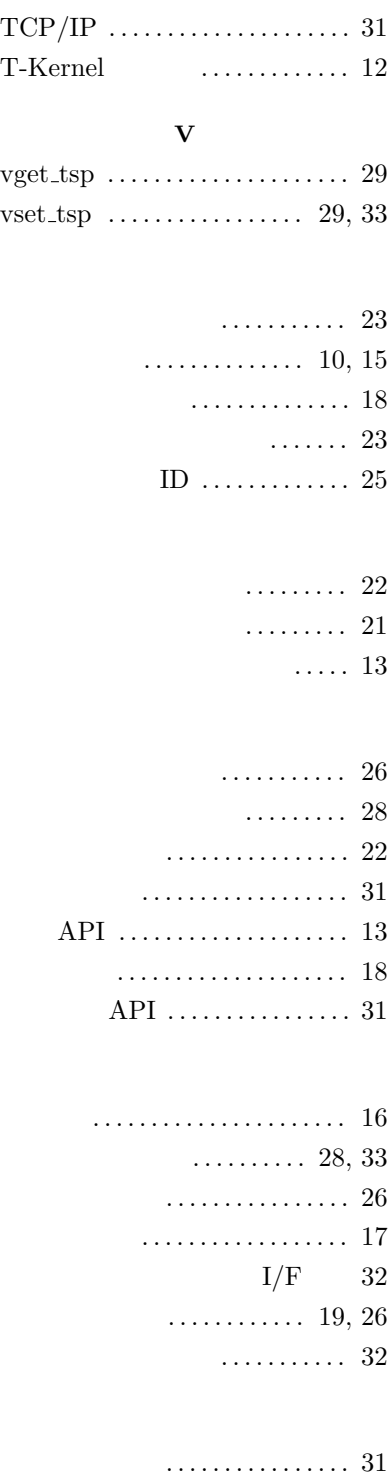

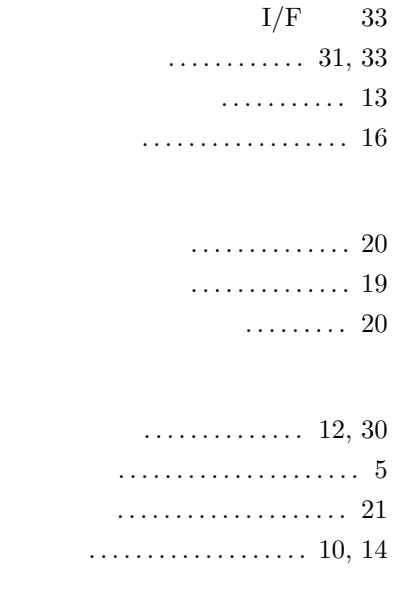

割込み . . . . . . . . . . . . . . . . . . . 24, [27](#page-20-2)

 $I\text{-right/TK}$ **(***µ***Teaboard/ARM7-AT91 )**

Web: http://www.t-engine4u.com/ E-Mail: te-sales@personal-media.co.jp

Copyright *⃝*c 2009–2013 Personal Media Corporation